# Microsoft 70-573 [Certification New Released Sample Questions Free D](http://www.mcsadump.com/?p=2066)ownload from Braindump2go (271-280)

# **MICROSOFT NEWS: 70-573 Exam Questions has been Updated Today! Get Latest 70-573 VCE and 70-573 PDF Instantly! Welcome to Download the Newest Braindump2go 70-573 VCE&70-573 PDF Dumps:**

http://www.braindump2go.com/70-573.html (285 Q&As) 70-573 Exam Questions are updated recently by Microsoft Official! Braindump2go has already got all the latest 70-573 Exam Questions and provides latest 70-573 Dumps for free download Now!70-573 PDF and 70-573 VCE are available for download now! You can get the latest updated 70-573 Practice Tests and 70-573 Practice Exams! Pass 70-573 Certification Exam Now! Exam Code: 70-573Exam Name: TS: Microsoft SharePoint 2010, Application DevelopmentCertification Provider: MicrosoftCorresponding Certifications: MCPD, MCPD: SharePoint Developer 2010, MCTS, MCTS: Microsoft SharePoint 2010, Application Development70-573 Dumps,70-573 Latest Dumps,70-573 Dumps PDF,70-573 Study Guide,70-573 Book,70-573 Certification,70-573 Study Material,70-573 Exam Questions,70-573 Training kit,70-573 eBook,70-573 Exam Prep,70-573 Braindump,70-573 Practice Exam,70-573 Practice Test,70-573 Practice Questions, 70-573 Preparation Material, 70-573 Preparation Guidens: Microsoft SharePoint 2010, Application Development: 70-

573

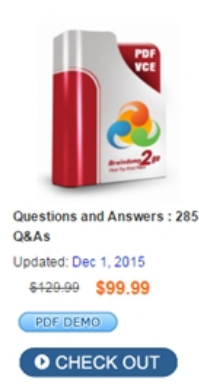

# **Product Description Exam Number/Code: 70-573**

#### Exam Number/Code: 70-573

"TS: Microsoft SharePoint 2010, Application Development", also known as 70-573 exam, is a Microsoft Certification. With the complete collection of questions and answers, Braindump2go has assembled to take you through 285 Q&As to your 70-573 Exam preparation. In the 70-573 exam resources, you will cover every field and category in Microsoft MCM helping to ready you for your successful Microsoft Certification.

#### **Free Demo Download**

Braindump2go offers free demo for 70-573 exam (TS: Microsoft SharePoint 2010, Application Development). You can check out the interface, question quality and usability of our practice exams before you decide to buy it.

Printable PDF Premium VCE + VCE Simulator

 QUESTION 271You have a Microsoft .NET Framework console application that uses the SharePoint client object model.The application contains the following code segment. (Line numbers are included for reference only.)01 ClientContext cCtx = new ClientContext("http://intranet/hr");02 List sharedDocList = cCtx.Web.Lists.GetByTitle("Shared Documents");03 CamlQuery camlQuery = new CamlQuery();04 camlQuery.ViewXml =05 @"<View>06 <Query>07 <Where>08 <Eq>0910 <Value Type='Text'>Doc1.docx</Value>11 </Eq>12 </Where>13 </Query>14 </View>";15 ListItemCollection docLibItems = sharedDocList.[GetItems\(camlQuer](http://intranet/hr");)y);16 cCtx.Load(sharedDocList);17 cCtx.Load(docLibItems);18 cCtx.ExecuteQuery();You need to ensure that the application queries Shared Documents for a document named Doc1.docx.Which code element should you add at line 09? A. <FieldRef Name='FileDirRef'/>B. <FieldRef Name='FileLeafRef'/>C. <FieldRef Name='FileRef'/>D. <FieldRef Name='File\_x0020\_Type'/> Answer: BExplanation:MNEMONIC RULE: "FileLeafRef; documents are made out of Leaves" Identifies a field that contains information about the server-relative URL for the file node that is associated withthe specified SharePoint Foundation object.SPBuiltInFieldId.FileLeafRef Field

http://msdn.microsoft.com/en-us/library/microsoft.sharepoint.spbuiltinfieldid.fileleafref.aspx QUESTION 272You have a document library named MyDocs. MyDocs has a column named Column1.Column1 is a required column.You discover that many documents are checked out because users fail to enter a value for Column1.You need to create a Web Part to delete the documents.Which code segment should you include in the Web Part? A. foreach (SPCheckedOutFile file in

[\(\(SPDocumentLibrary\)SPContext.Current.Web.Lists\["MyDocs"\]\).CheckedOutFiles\){file.De](http://msdn.microsoft.com/en-us/library/microsoft.sharepoint.spbuiltinfieldid.fileleafref.aspx)lete();}B. foreach (SPItem file in SPContext.Current.Web.Lists["MyDocs"].Items) {if ((file("CheckOutStatus") == "CheckOut")){file.Delete();}}C. foreach (SPListItem file in ((SPDocumentLibrary)SPContext.Current.Web.Lists ["MyDocs"]).Items){if ((file("CheckOutStatus") == "CheckOut")){file.Delete();}}D. foreach (SPCheckedOutFile file in((SPDocumentLibrary)SPContext.Current.Web. Lists["MyDocs"]).CheckedOutFiles){file.TakeOverCheckOut();} Answer: AExplanation:MNEMONIC RULE: "SPCheckedOutFile, file.Delete()"Represents a checked-out file in a document library or workspace.SPCheckedOutFile Class http://msdn.microsoft.com/en-us/library/microsoft.sharepoint.spcheckedoutfile.aspx QUESTION 273You need to create a Web Part

that adds a term set to the curr[ent SharePoint site collection's term store. You write the following code segment. \(L](http://www.mcsadump.com/?p=2066)ine numbers are included for reference only.)01 System.Web.UI.WebControls.TextBox txtBoxTermSetToAdd = new System.Web.UI.

WebControls.TextBox();02 TaxonomySession session = new TaxonomySession(SPContext.Current.Site);03 TermSet addedTerm = session.TermStores[0].Groups["MyNewTermStore"].CreateTermSet(txtBoxTermSetToAdd.Text);04Which code segment should you add at line 04? A. addedTerm.Export();B. addedTerm.TermStore.CommitAll();C.

SPContext.Current.Site.WebApplication.Update();D. SPContext.Current.Web.AllowUnsafeUpdates = true; Answer: B Explanation:MNEMONIC RULE: "add a term set = TermStore.CommitAll()" Term Class

http://msdn.microsoft.com/en-us/library/microsoft.sharepoint.taxonomy.term.aspx QUESTION 274You need to create a Web Part that displays all social tags entered by users.Which code segment should you use? A. TaxonomySession session = new TaxonomySession(SPContext.Current.Site); TermSet socialTags = session.DefaultKeywordsTermStore.SystemGroup.TermSets ["Keywords"];B. TaxonomySession session = new TaxonomySession(SPContext.Current.Site); TermSet socialTags = [session.DefaultKeywordsTermStore.SystemGroup.TermSets \["Tags"\];C. TermSe](http://msdn.microsoft.com/en-us/library/microsoft.sharepoint.taxonomy.term.aspx)t socialTags =

(TermSet)SPContext.Current.Site.WebApplication.Properties ["Tags"];D. TermSet socialTags =

(TermSet)SPContext.Current.Web.AllProperties["Keywords"]; Answer: AExplanation:MNEMONIC RULE: "TaxonomySession, TermSets["Keywords"]" TermSetCollection Members

http://msdn.microsoft.com/en-us/library/microsoft.sharepoint.taxonomy.termsetcollection\_members.aspx

IndexedCollection<T>.Item Property (String)http://msdn.microsoft.com/en-us/library/ee580616.aspx QUESTION 275You need to create a Web Part that displays all of the content created by a specific user.You write the following code segment. (Line numbers are [included for reference only.\)01 private void keywordQueryExecute\(string searchAuthor\)02 {03 Keyword](http://msdn.microsoft.com/en-us/library/microsoft.sharepoint.taxonomy.termsetcollection_members.aspx)Query kRequest = new KeywordQuery(ServerContext.Current); 0405 kRequest.QueryText = strQuery;06 ResultTableCollection resultTbls = kRequest.Execute();07 }Which code segment [should you add at line 04? A. string strQuery = "autho](http://msdn.microsoft.com/en-us/library/ee580616.aspx)r:" + searchAuthor;B. string strQuery = "docID:" + searchAuthor;C. string strQuery = "SELECT Title, Rank, Write, Url FROM SCOPE() WHERE author = " + searchAuthor;D. string strQuery = "SELECT Title, Rank, Write, Url FROM SCOPE() WHERE docID = " + searchAuthor; Answer: AExplanation:MNEMONIC RULE: "KeywordQuery = no SQL!"Property Restriction Keyword Queries http://msdn.microsoft.com/en-us/library/ff394509.aspx QUESTION 276You need to create a Web Part that displays all of the content created by a specific user.You write the following code segment. (Line numbers are included for reference only.)01 FullTextSqlQuery qry = new FullTextSqlQuery(ServerContext.GetContext(SPContext. Current.Site));02 qry.ResultTypes = ResultType.RelevantResults;0304 qry.QueryText = strQuery;05 ResultTableCollection results = qry.Execute();Which code segment [should you add at line 03? A. string strQuery = "autho](http://msdn.microsoft.com/en-us/library/ff394509.aspx)r:" + searchAuthor;B. string strQuery = "docID:" + searchAuthor;C. string strQuery = "SELECT Title,Author,Path FROM SCOPE() WHERE author = '" + searchAuthor + "'";D. string strQuery = "SELECT Title,Creator,Path FROM SCOPE() WHERE docID = '" + searchAuthor + "'"; Answer: CExplanation:MNEMONIC RULE: "SQL to search for author"FullTextSqlQuery: Use this class to execute SQL syntax search queries. Windows SharePoint Services Search Query Object Modelhttp://msdn.microsoft.com/en-us/library/ms455094.aspx QUESTION 277You have a list named Projects that contains a column named ClassificationMetadata.You need to create a Web Part that updates the ClassificationMetadata value to NA for each item in the Projects list.You write the following code segment. (Line numbers are included for reference only.)01 forea[ch \(SPListItem currentItem in SPContext.Current.Web.L](http://msdn.microsoft.com/en-us/library/ms455094.aspx)ists["Projects"]. Items)02 {0304 } Which code segment should you add at line 03? A. currentItem["ClassificationMetadata"] = "NA";B. currentItem.Fields["ClassificationMetadata"].DefaultFormula = "NA";C.

currentItem.Fields["ClassificationMetadata"].DefaultValue = "NA";D. currentItem["Value"] = "ClassificationMetadata/NA"; Answer: AExplanation:MNEMONIC RULE: "it's simple: ["ClassificationMetadata"] = "NA"" SPListItem Class http://msdn.microsoft.com/en-us/library/microsoft.sharepoint.splistitem.aspx QUESTION 278You create a Web Part that programmatically updates the description of the current SharePoint site. The Web Part contains the following code segment. (Line numbers are included for reference only.)01 SPSecurity.RunWithElevatedPrivileges(delegate()02 {03 SPSite currSite = SPContext.Current.Site;04 SPWeb currWeb = SPContext.Current.Web;05 using (SPSite eSite = new SPSite(currSite.ID))06 {07 [using \(SPWeb eWeb = eSite.OpenWeb\(currWeb.ID\)\)08 {09 eWeb.AllowUn](http://msdn.microsoft.com/en-us/library/microsoft.sharepoint.splistitem.aspx)safeUpdates = true;10 currWeb.Description = "Test";11 currWeb.Update();12 eWeb.AllowUnsafeUpdates = false;13 }14 }15 });Users report that they receive an Access Denied error message when they use the Web Part. You need to ensure that all users can use the Web Part to update the description of the current site.What should you do? A. Remove lines 09 and 12.B. Remove lines 10 and 11.C. Change lines 10 and 11 to use the eWeb variable.D. Change lines 09 and 12 to use the currWeb variable. Answer: CExplanation:MNEMONIC RULE: "eWeb"The inner using statement works with eWeb object, so we should use eWeb object all along. QUESTION 279You create a Web Part.You need

to display the number of visits [to a SharePoint site collection in a label named LblVisits.You write the following co](http://www.mcsadump.com/?p=2066)de segment. (Line numbers are included for reference only.)01 SPSecurity.RunWithElevatedPrivileges(delegate()02 {03 try04 {0506 LblVisits.Text = site.Usage.Visits.ToString();07 }08 finally09 {1011 }12 });Which code segment should you add at line 05? A. SPSite site = new SPSite(SPContext.Current.Site.ID);B. SPSite site = SPContext.Current.Site;C. SPSite site = SPContext.GetContext(HttpContext.Current).Site;D. SPSite site = SPControl.GetContextSite(HttpContext.Current); Answer: A Explanation:MNEMONIC RULE: "new SPSite"You must create new objects inside the delegate if you need to execute the members of the objects withelevated privileges.SPSecurity.RunWithElevatedPrivileges Method http://msdn.microsoft.com/en-us/library/microsoft.sharepoint.spsecurity.runwithelevatedprivileges(v=office.14).aspx QUESTION 280You are creating a custom workflow action to be used in Microsoft SharePoint Designer reusable workflows.The action programmatically creates a SharePoint site named Site1 at a specific URL. The workflow actions schema file contains the following code segment.<WorkflowInfo><Actions Sequential="then" Parallel="and"><Action Name="Create Site" [ClassName="SPDActivityDemo.CreateSite"Assembly="SPDActivityDemo, Version=1.0.0.0, Culture=neutral,](http://msdn.microsoft.com/en-us/library/microsoft.sharepoint.spsecurity.runwithelevatedprivileges(v=office.14).aspx) PublicKeyToken=1a4a7a2c3215a71b"AppliesTo="all"Category="Test"><Parameters><Parameter Name="Url" Type="System.String, mscorlib" Direction="In" /><Parameters></Action></Actions></WorkflowInfo>You need to ensure that users can specify the URL property of the action in SharePoint Designer.What should you add to the schema of the action? A. <xml version="1.0" encoding="utf-8">B. <Option Name="equals" Value="Equal"/>C. <Parameter Name="Url" Type="System.String, mscorlib" Direction="Out" />D. <RuleDesigner Sentence="Create site at Url %1."> <FieldBind Field="Url" Text="Url of site" Id="1" DesignerType="TextArea" /> </RuleDesigner> Answer: DExplanation:MNEMONIC RULE: "SharePoint Designer = RuleDesigner" RuleDesigner Element (WorkflowInfo)

http://msdn.microsoft.com/en-us/library/bb897951.aspx Braindump2go is one of the Leading 70-573 Exam Preparation Material Providers Around the World! We Offer 100% Money Back Guarantee on All Products! Feel Free In Downloading Our New Released 70-573 Real Exam Questions!<sup>1</sup>5: Microsoft SharePoint 2010, Application Development: 70-

### 573

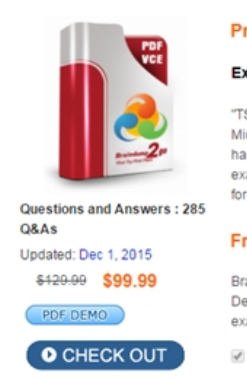

# **Product Description Exam Number/Code: 70-573**

Exam Number/Code: 70-573 "TS: Microsoft SharePoint 2010, Application Development", also known as 70-573 exam, is a Microsoft Certification. With the complete collection of questions and answers, Braindump2go

has assembled to take you through 285 Q&As to your 70-573 Exam preparation. In the 70-573 exam resources, you will cover every field and category in Microsoft MCM helping to ready you for your successful Microsoft Certification

# **Free Demo Download**

Braindump2go offers free demo for 70-573 exam (TS: Microsoft SharePoint 2010, Application Development). You can check out the interface, question quality and usability of our practice exams before you decide to buy it.

Printable PDF 2 Premium VCE + VCE Simulator

FREE DOWNLOAD: NEW UPDATED 70-573 PDF Dumps & 70-573 VCE Dumps from Braindump2go: http://www.braindump2go.com/70-573.html (285 Q&A)